#### FICHE OUTIL - RECHERCHE INTERNET ET VALIDATION - SV

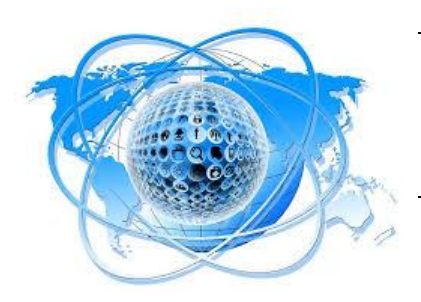

L'ÉTUDE DE SGN - PREMIÈRE STMG Recherche et validation de l'information sur le support Internet

## **LA RECHERCHE D'INFORMATIONS SUR INTERNET**

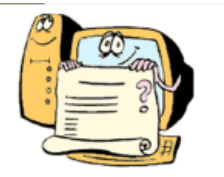

# **MOTEURS DE RECHERCHE**

GOOGLE est le moteur de recherche le plus utilisé (91% des parts de marché)... mais il n'est pas le seul !

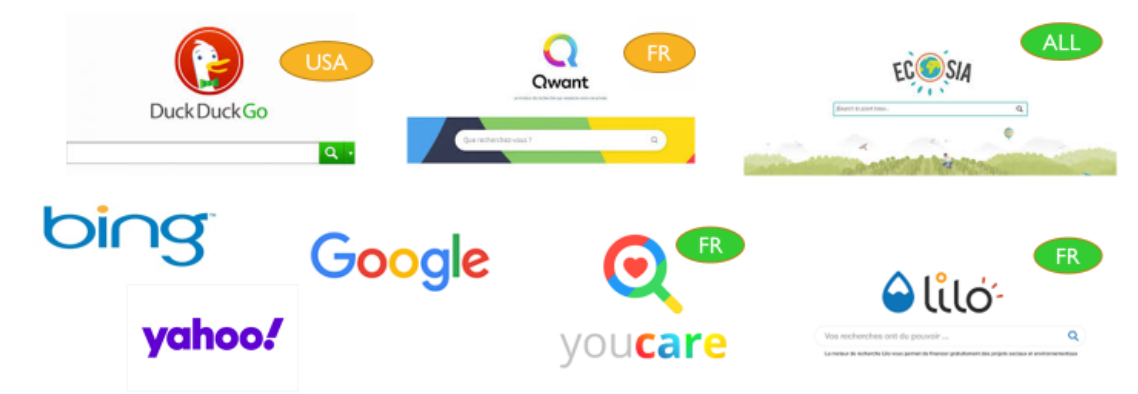

**Les moteurs de recherche.** Les moteurs de recherche (« *search engine* » en anglais**)** sont des applications web créées pour effectuer des recherches sur la toile.

La plupart des moteurs de recherches collectent et stockent vos données personnelles (*adresse IP, cookies qui retracent vos historiques de recherche…*). Leur objectif : vendre vos données et/ou permettre à des annonceurs de vous proposer une publicité ciblée.

Si vous ne désirez plus être pistés, il existe d'autres alternatives, à savoir des **moteurs de recherches qui ne stockent aucune adresse IP, ni aucune donnée personnelle, protégeant ainsi votre vie privée,** comme par exemple **: DuckDuckGo, Qwant, ou les moteurs écologiques** : **Ecosia, You Care** et **Lilo**.

- **Allez au-delà de la page 1 des résultats** !! A noter que les moteurs de recherche, comme Google, trie les résultats par indice de popularité ou pour des raisons commerciales, et non par critère de fiabilité ou de pertinence**.** Ils mettent au même niveau tous les sites traitant d'un sujet : *sites personnels et sites institutionnels, blogs, pages écrites par des amateurs et sujets de thèse rédigés par des professionnels…etc*.
- **Formulation lors d'une recherche sur Internet**. Les moteurs de recherche ne sont que des robots qui ont la charge de parcourir les liens des milliards de pages web. Ils ne parlent pas notre langue et ne savent pas analyser l'information. Dans la barre de recherche, vous pouvez supprimer les « petits mots » (*article…*) pour plus de rapidité. Si le sujet est long, utilisez des mots clefs (= mots essentiels). Par exemple :

Sujet : « *le journalisme au 19ème siècle* » / Mots clefs : « *journalisme + 19ème* »

Sujet : « *Selon vous la fonction première d'un roman est-il de nous faire comprendre la vie des autres ?* » / Mots clefs : « *roman + fonction* ». Vous pourrez ensuite affiner vos recherches en fonction des élément trouvés.

#### FICHE OUTIL - RECHERCHE INTERNET ET VALIDATION - SV

### **LES OPÉRATEURS BOOLÉENS**

**Les opérateurs booléens ou opérateurs logiques aident à la formulation des demandes sur les moteurs de recherche (requête).**

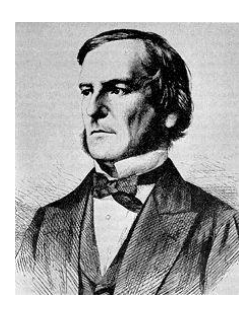

Sous cette désignation savante, trois mots courant de notre langage : **ET, OU, SAUF**

*Ces opérateurs ont été inventés par George BOOLE (d'où leur nom de «booléens »), mathématicien, philosophe et logicien anglais du 19ème siècle (1815-1864)*

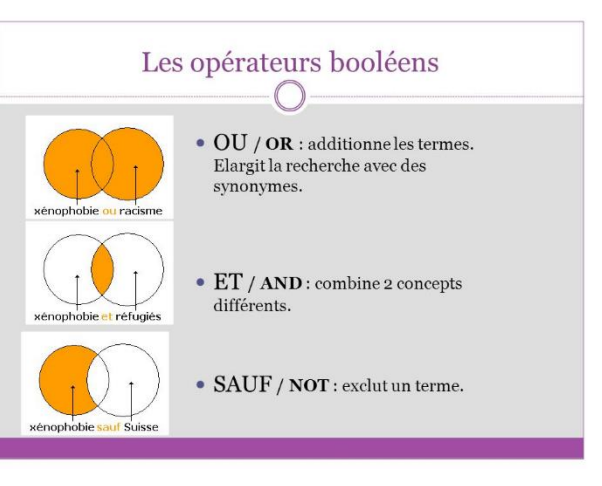

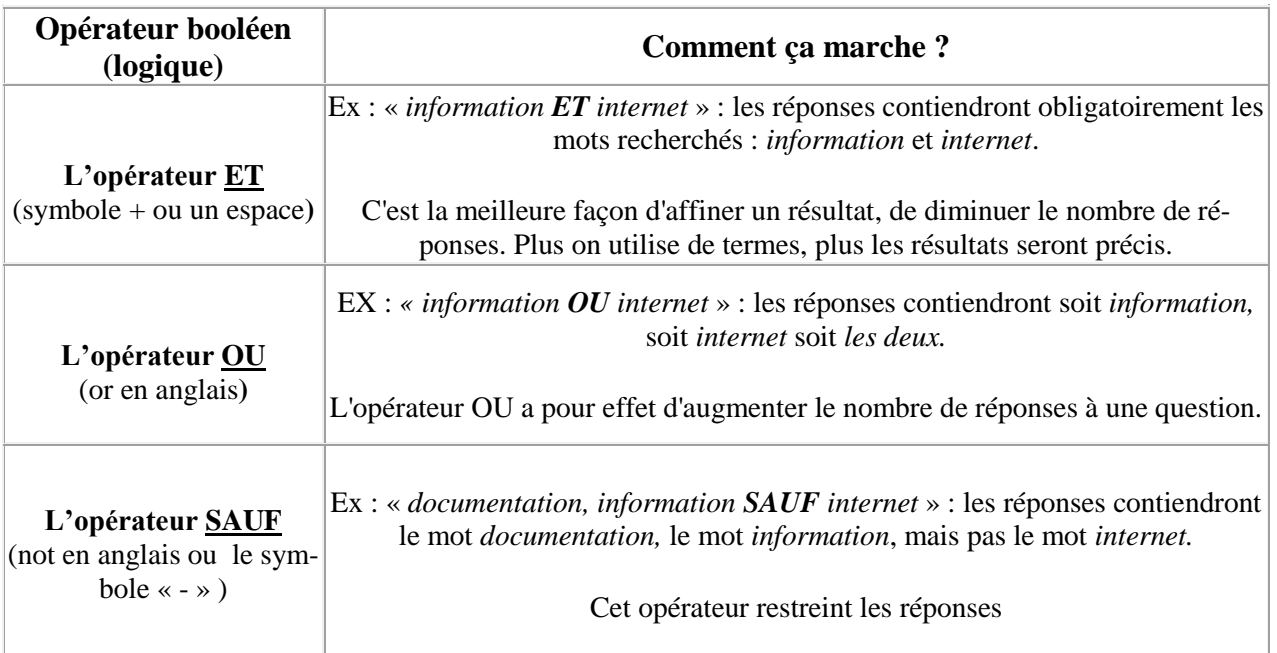

### **AUTRES OPÉRATEURS**

#### **L'opérateur de proximité (« »)**

Cette notion permet d'unir plusieurs termes pour une recherche. Cet opérateur est représenté par les guillemets : « ».

Par exemple recherche sur « *talon d'Achille mythologie* ». Le moteur de recherche va trouver des pages contenant uniquement l'expression "*talon d'Achille mythologie*", avec ces mots placés les uns à côté des autres, dans l'ordre.

#### **La troncature (\*)**

La troncature est un signe qui remplace une ou plusieurs lettres d'un mot. En général, elle est représentée par l'astérisque « \* ». Par exemple, le mot « *cheval*» peut être tronqué ainsi : *chev\**. En faisant cette troncature, le logiciel recherchera les mots « *cheval, chevaux, chevalerie, chevalier, chevalet, chevalin*…». **Attention** : La troncature est utilisée par certains moteurs de recherche, mais non par les moteurs les plus populaires comme Google, Yahoo….

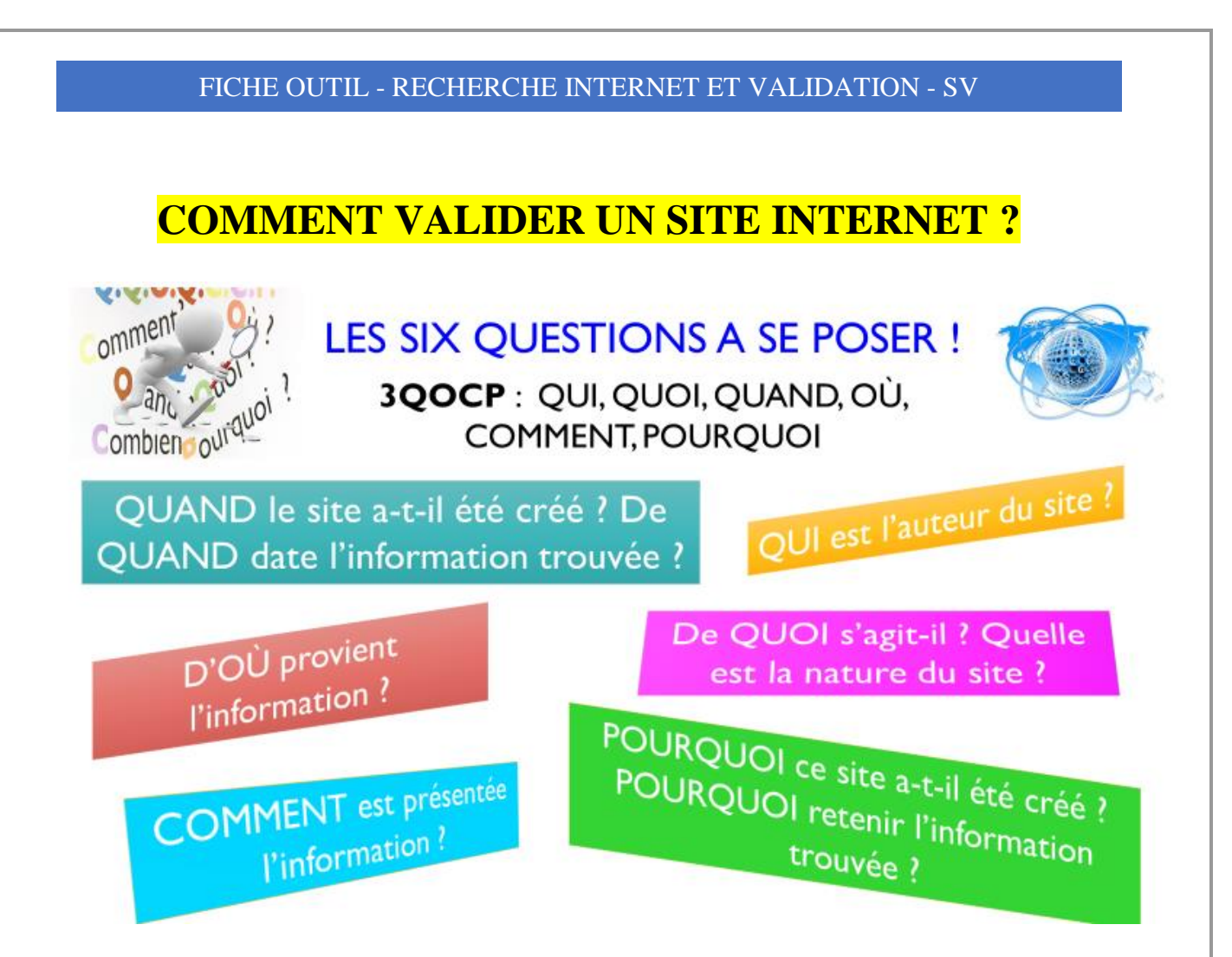

# **Comprendre une adresse URL**

L'adresse URL (Uniform Resource Locator) d'un site ou page web

**D'OÙ** vient l'information ? S'agit-il d'un site français ? Européen ou International ? De QUOI s'agit-il (nature du site ?) : institutionnel ? Commercial ? Personnel ? Associatif ? Educatif ? Politique ? ...etc

https://www.franceculture.fr/

https://www.univcan.ca/fr/

- L'adresse URL (Uniform Resource Locator) d'un site est importante car elle permet d'en déterminer sa nature. Il s'agit de l'adresse unique d'une source, un format universel. HTTP : protocole technique de *communication sur le web* («  $S \gg$ : *sécurisé*). Deux sortes de **suffixe (nom du domaine**) existent :
	- $\circ$  Le suffixe géographique composé de deux lettres identifiant un pays : « fr » pour un site français, « .uk » pour l'Angleterre, « .ca » pour le Canada, « .it » pour l'Italie, « .de » pour l'Allemagne, «.eu » Europe, « .us » USA...
	- $\circ$  Le suffixe générique : .com : sites à vocation commerciale /.org : sites d'organismes à but non lucratif (associations, musées, organisations...) /.edu : sites du domaine de l'éducation /.net : domaine d'activités liées à l'Internet /.gouv.fr : sites gouvernementaux français (sites officiels) **info**: sites a vocation informationnelle / **univ**...fr : universités françaises associates associatifs

# **Site ou page Internet Les six questions à se poser ! QQQOCP ou 3QOCP**

**QUI est l'auteur du site ?** Peut-on identifier l'auteur du site ? Peut-on le contacter (tél./ adresse/ courriel) ? Est-il un spécialiste ? **Existe-t-il un onglet «** *qui sommes-nous* **»** par exemple qui identifie les auteurs du site ?

> **QUAND le site a-t-il été créé ? L'information est-elle mise à jour, actualisée** ? Vérifiez la date de mise en ligne du site ainsi que la dernière date de mise à jour. *Si vous cherchez une période déterminée, vérifiez que la période traitée sur le site correspond bien à votre sujet*.

**D'OÙ vient l'information ?** S'agit-il d'un site français ? Européen ou International ? *Les informations ne seront pas les mêmes (ex : le taux de TVA diffère selon les pays)*

**QUELLE est la nature du site** (= de **QUOI** s'agit-il) ? S'agit-il d'un site institutionnel ? D'un site associatif ? D'un site commercial ? Ou bien d'un site éducatif, personnel ou politique *? Le but ne sera pas le même…*

#### ➢ Pour répondre à ces deux questions ci-dessus, consulter aussi l'adresse URL du site !

Quand les adresses indiquent « pagesperso » ou « perso », il s'agit de sites personnels, donc moins fiables. Il en est de même pour les blogs, dont il est souvent difficile d'identifier les compétences de l'auteur.

Il arrive aussi que **des pages uniques sans aucune référence soient proposées** sur le support Internet sans moyen de contrôler ni les auteurs, ni l'origine de la page, ni d'accéder à une quelconque page d'accueil (un document pdf par exemple). **Méfiez-vous donc** de ces pages uniques sans référence et sans lien que l'on trouve sur la Toile, elles ne sont pas toujours considérées comme fiables…

**Et n'oubliez pas : diversifiez vos sources !**

**COMMENT l'information est présentée ? Est-elle lisible** ? Comment est conçu le site : accède-t-on facilement à l'information ? L'info est-elle bien structurée (titre, paragraphes) ? Existe-t-il un sommaire ou plan du site pour se repérer ? Les sources sont-elles mentionnées ? Peut-on accéder à la page d'accueil ou naviguer facilement sur le site par des liens ? Le contenu est-il rédigé en bon français ? **La place de la publicité** est-elle importante ?

**POURQUOI ce site a-t-il été créé ?** vendre un produit, une marque ou informer avec des références fiables sur un sujet ? **Pourquoi choisir ce site :** l'information est-elle pertinente pour vous ? Semble-t-elle exacte et objective ? **Conseil : toujours consulter différentes sources d'information !**